## Gde mogu da pronađem dokumenta iz prethodnih poslovnih godina?

Poslednja izmena 24/07/2024 1:23 pm CEST

Na **osnovnoj pretrazi** <sup>u</sup> modulu izdatih i <sup>u</sup> modulu primljenih računa prikazani su računi **poslednjih 12 meseci**.

Za pregled svih dokumenata iz proteklih godina kliknemo na svakom modulu na dugme za **naprednu pretragu**...

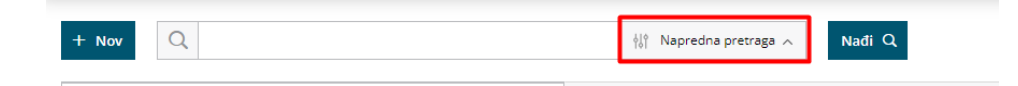

Pregled možemo dodatno ograničiti datumima, strankama, analitikama, itd...

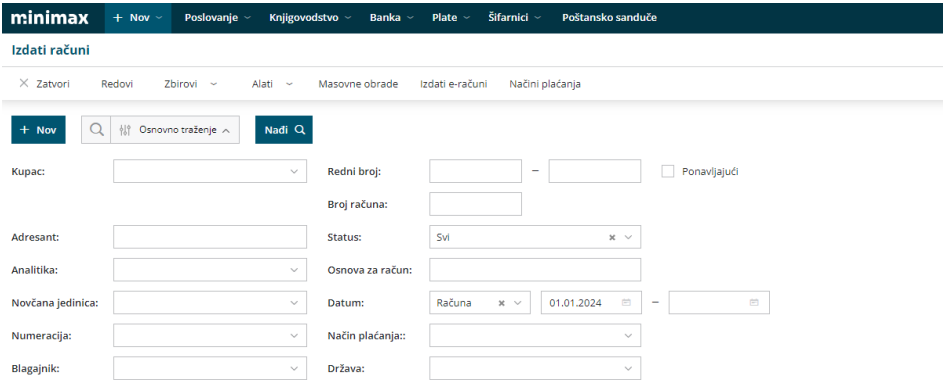

Na osnovnim pregledima u dvojnom knjigovodstvu (na karticama konta, stranke, bruto bilansu...) automatski se predlažu datumi iz **tekuće poslovne godine** (u godišnjim obradama možemo videti koja je tekuća poslovna godina).

Za pregled podataka iz ranijih godina potrebno je u polje datum uneti datume iz tih godina.